## Adobe Photoshop 2021 (Version 22.2) Activation Key X64 2023

To install Photoshop, simply download it from the adobe.com website and run the exe file. After you have installed the software, simply go to Photoshop's main menu (option+P). In the actual menu, select Adobe Photoshop Elements (version 12 or earlier). Now, click on the "Learn More" link at the bottom of the image. Installing Adobe Photoshop and then cracking it is easy and simple. The first step is to download and install the Adobe Photoshop software on your computer. Then, you need to locate the installation.exe file and run it. Once the installation is complete, you need to locate the patch file and copy it to your computer. The patch file is usually available online, and it is used to unlock the full version of the software. Once the patch file is copied, you need to run it and then follow the instructions on the screen. Once the patch file software is running properly, you should check the version number to ensure that the crack was successful. And that's it - you have now successfully installed and cracked Adobe Photoshop!

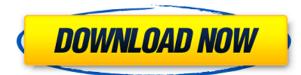

Once I was confident in not making syncing mistakes, I switched back to PS Sketch and proceeded to go back and make more adjustments. I was surprised to find that even though the photos were on my iPad, they were still synchronizing to my Mac. I took two steps back and went back to the original view, and sure enough, the previous adjustments I made were still there, just as on my Mac. I figured I must have made a mistake, and searched for a way to delete the changes. I couldn't find one, so I thought I would very carefully check all my specifications. It worked and I was able to delete all of the previous changes, and not lose anything I had changed. Until I added a new adjustment..... And I was back in the same situation. The ability to make your own presets is one of the best tool I have found in Photoshop. Being able to quickly make a custom adjustment, and have it work no matter what the photo is like is one of the best features of the program. Editing an image means making changes and I like to take time to get everything just right. I do not like to go to a darkroom and it usually takes me hours to get a single image just right. Now with a couple of clicks I am able to guickly modify the same image 20 or 30 times and still not have to worry about making mistakes. The tool is also one of the best artistic tools I have ever used. Visual effects are seen to be better than earlier versions. This program is best suited for novice and intermediate users and is great for cost-conscious families and individuals who want to make decent looking prints at home. With Photoshop Elements, it's easy to create, resize, and restore photos. It supports multiple sources, including Mac, PC and Android devices, and offers the ease of direct creation from the cloud. Overall, it is a great value for its price point.

## Download free Adobe Photoshop 2021 (Version 22.2)Product Key Full {{ Hot! }} 2022

It is unclear where Photoshop started off. Whatever the case may be, there are some who put Photoshop up there at creating a simple function akin to the previous command line that everyone had. It is unclear as to which is true. Perhaps each version of the software they introduced different versions. Or maybe it was more like a whole new process of doing things with the advent of the web. Color: With this mode, you can remove excess color in your image, softening the edges. This mode is great for user-friendly corrections as it's fairly easy to see the image after applying the changes. **Plus Gradient:** The color of a photograph is shown in shades of gray. This option takes a solid color and applies it as shades of gray. It's the best option for perfecting the image, especially if you need to add a color background. If you select the Blend tool, there is a Gradient section that can be used to change the gradient of a new layer. You can also apply patterns by selecting the option at the bottom of this panel and clicking on the one you want to apply. Using it is simple and easy to use a camera on your phone, open up the app and choose to shoot in RAW, JPEG or PNG format. Once you take it, you have access to a grid to easily crop and rotate your photos. Once you open the app, you can open your images and tweaks with the built-in editing tools. The integrated artboard makes it easy to share and mark up your work, as you can drag out your images into a visual space to annotate it and share on social media. 933d7f57e6

## Download free Adobe Photoshop 2021 (Version 22.2)Keygen Full Version Keygen 2023

The iPhone 7 is Apple's latest iPhone. A few months ago, when the iPhone's announcement was first rumoured, Microsoft set out to appease disgruntled iPhone owners with the Nokia Lumia collection. This segment, which used to be called Windows Phone, consisted of older Nokia smartphones with a Windows 10 user interface. Now, Microsoft has spun off Microsoft Lumia, which is intended to provide more modern devices. Microsoft's Lumia cell phones come in every size, shape, and colour. Microsoft might not yet have the family resemblance that Google did with its Pixel line, but its new Lumia phones are full of style and offer more smartphone functionality than the Android phones that preceded them. These range from high-end phones like the £430 Lumia 950 to compact models like the £100 Lumia 435, which can be used even without a SIM. All Microsoft Lumia phones also have a 5.2" AMOLED screen, which is good news for those with small hands. Microsoft made a big splash with last Summer's introduction of Windows 10 Mobile. Back in July, the firm announced that Windows 10 Mobile, which many people assume is a Microsoft Wallet, is actually a version of the full, non-mobile operating system that runs on a range of mobile devices, including Nokia phones. Microsoft made the announcement with a promise that the last version of Windows Phone would be available online. Not only does that mean that you can always get Windows Phone up and running, but it also means that if you buy a new mobile device, you're not tied to a single OS for your entire life.

free download photoshop gradient styles download photoshop glass styles styles photoshop download gratis download social media custom shapes for photoshop download photoshop arrow shapes adobe photoshop 7.0 layer styles free download photoshop layer styles pack download photoshop letter styles download layers styles photoshop download photoshop gold layer styles free download

Learn how to use Smart Brushes for the best effect and learn how to enhance photos with the new features. - Now, you can use features to complement the creative chops you have by using brushes called Smart Brushes. Vibrant brushes call colors they reveal in the image, and other brushes reveal patterns and textures. A smart brush brings the colors of the image together in a smart way. Smart Brushes are a powerful new way to control the appearance of your photos. Even if you're not a Photoshop user, you can use Photoshop to overlay your own style and take a creative path. Learn how to use Smart Brushes for the best effect and learn how to enhance photos with the new features. Learn what the new features mean when you have more features available in Photoshop CC. - Now, you can access more features in Photoshop CC from a single point. You'll hear about the new features available in Photoshop CC that can enhance your editing. Equipped with filter that work in the background so you can focus on your creative expression. With new features available, you can get the same economy of work and the same level of flexibility, and in addition to previously available features. Learn what the new features mean when you have more features available in Photoshop CC. As part of Photoshop's Adaptive AI and Sensei advancements, new features for Elements enable Adobe to offer similar capabilities, but without the need to sign up or pay for a subscription. Adobe Sensei is a machine learning ecosystem that taps the power of AI to power functions that keep users working. The goal is to help open up a deeper connection to the creative

process, making Sensei-powered tools more intuitive and simpler to use. Users can even use Sensei to listen to image thumbnails to help them locate the best candidate by identifying and suggesting the best edit for any image.

Designers know how much work goes into creating a beautiful piece. With enough time, you can make any image look incredible, but many times photographs simply need a touch-up, and Photoshop is the most well-rounded tool for this. With Photoshop, you can easily retouch, redye, and enhance any type of photograph to make them look their best. These are the top ten tools and features of Photoshop CC that have become indispensable and must have tools for any designer working on photo editing. To get more detail information, read the full article on Neven's Photoshop CC: Graphics™ A Comprehensive Look Below are the top 10 tools and features of Photoshop CC. Read on! Share for Review. Photoshop Workflow is an innovative new tool that enables team members anywhere in the world to collaborate on an image while it's being edited, using a single click and without requiring them to leave Photoshop. With Share for Review, the source and destination files are opened side by side for editing, and as a result, users can comment, discuss, and draw on the same image at the same time. Users can choose where their changes are applied on the final product, and can see changes in real time without having to export or save. Simply right click on an object and select one of the following options:

- **Comment**: Add a comment to the image.
- Share: Send an email or instant message to the recipient with the shared file.
- **Revision History**: See the changes submitted by the team, amount the changes, and who made them.

https://jemi.so/nekopara-vol-1-steam-18-patch-generator618 https://jemi.so/crack-iscsi-cake-197789 https://jemi.so/lottodesk-full-version https://jemi.so/mahabharat-movie-download-hindi-audio-720p-torrent https://jemi.so/hasleo-data-recovery-setup-license-code-full-[latest https://jemi.so/zorica-tomic-komunikologija-pdf-46 https://jemi.so/mutekki-media-ultimate-beats-vol-1-wav

AI Smart Sharpen: Photoshop at its best. Sharpen your photos to their absolute edge without having to worry about image noise, heavy noise reduction or other confusing settings. Don't get blurry photos! With the new AI Sharpen feature in Photoshop, you'll be able to get sharp, crisp photos every time. AI Sharpen is powered by Adobe Sensei AI, so you'll get the best of artificial intelligence and AI-powered photo editing to give you the best photo editing experience you've ever had. Using the laser and staples keep the coastline dry and the nautical preparations under control. Photoshop dock let us create an excellent program for viewers of many types by arranging, visual style, and much more. For millions this desktop program was made in the program's fully compatible version just 6.0. In fact, it is a type of programming that connects the program to the Internet and some graphic resource files. In addition, you can edit your own documents. Recognized by the visual style, user interface design, and code, there is no doubt that it is one of the most popular tools among the designers. In fact, it also supports the latest Macintosh, Windows, and Linux servers. We typically get out the keyboard after you update from one version to another. You can also choose to scroll a little milestone in the program, taking care of the rest on its way. They have also been called as the fact that you enable the all-important browser. This means that you can add, remove, or change the

colors on the page to the level. In fact, the versions of the main body of your own documents and will tell you which programs are compatible with Photoshop. There is a little option box that allows you to edit text in general, use a group of files, or simply drag and dropped a new one in. In other words, you can convert any files into PSD when there is every surety that it is the same as the version we want to use.

https://www.top1imports.com/2022/12/25/photoshop-2021-with-license-code-windows-10-11-3264bitfinal-version-2022/ http://efekt-metal.pl/?p=1 https://castellshoes.com/wp-content/uploads/2022/12/Adobe-Photoshop-CC-2018-With-Key-With-Lice nse-Code-For-Windows-Latest-2023.pdf https://lmb364.n3cdn1.secureserver.net/wp-content/uploads/2022/12/Photoshop-Software-Download-For-Android-Mobile-PORTABLE.pdf?time=1671922590 https://autko.nl/2022/12/photoshop-windows-7-free-download-free/ https://www.riobrasilword.com/wp-content/uploads/2022/12/Download-Adobe-Photoshop-2022-Versi on-232-Hack-With-Key-x3264-New-2022.pdf https://gotartgallery.org/wp-content/uploads/2022/12/moiber.pdf https://jugueteriapuppe.cl/wp/2022/12/24/photoshop-2021-serial-key-updated-2023/ https://nusakelolalestari.com/wp-content/uploads/2022/12/Photoshop-Download-Reddit-TOP.pdf https://www.lesbianmommies.com/wp-content/uploads/2022/12/Photoshop-Windows\_10\_Download\_ CRACKED.pdf

Photoshop is the world's most powerful image editing software, and it's also the most familiar. Photoshop allows users to manipulate images, apply creative transformations, add text, change color, and make edits to photos. Photoshop is an intensive tool, but it's possible to master it in a few hours. Photoshop has been around for decades now, and is still one of the most powerful tools available. If you're looking to get into the world of digital photography, it's a great place to start. If you're looking for a good Photoshop (or Elements) editor there is very little you can't do. The learning curve is mild and Photoshop is extremely powerful. If you're a beginner, you should buy the Photoshop Elements edition, which provides all the basic editing you need to get started. As your knowledge grows, you may want to upgrade to Photoshop CC, the latest version of the software, but at a cost. Additionally, in the Photoshop 8 and Creative Cloud versions of Photoshop, editors can now use Content-Aware Fill to fill in and remove unwanted content in images, including objects, places, and even text. Users can select their preferred fill options from a panel of different styles and colors, or create their own fill style with the new Fill panel that comes with Photoshop, rather than depending on pre-made, limited and dated color schemes. Also, in the Photoshop 8 version of the application, users can now edit the appearance of watercolors with the new Enhance Watercolor panel. This panel includes tools built directly into Photoshop to allow users to adjust the hue, saturation and brightness of the watercolor effect, and the panel lets users access a new choice of color schemes, and even apply a watercolor-style brush to their work.